#### Politecnico di Torino

#### **Database Management System**

#### **Oracle Hints**

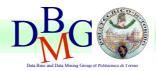

Tania Cerquitelli

Computer Engineering, 2014-2015, slides by Tania Cerquitelli and Daniele Apiletti

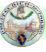

## **Using Optimizer Hints**

- You can use comments in a SQL statement to pass instructions, or hints, to the Oracle Database optimizer
- Hints provide a mechanism to instruct the optimizer to choose a certain query execution plan based on specific criteria
- The optimizer uses these hints to choose an execution plan for the statement, unless some condition exists that prevents the optimizer from doing so
- Hints let you make decisions usually made by the optimizer
  - you might know information about your data that the optimizer does not know

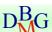

Database Management System

2

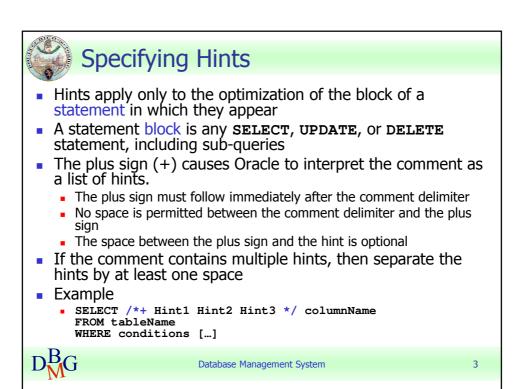

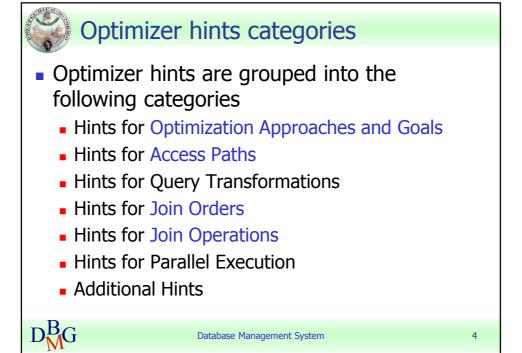

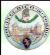

## **Optimization Approaches and Goals**

- The following hints let you choose between optimization approaches and goals
  - ALL\_ROWS optimizes a statement block with a goal of best throughput, i.e., minimum total resource consumption
  - FIRST\_ROWS (n) optimizes an individual SQL statement for fast response, choosing the plan that returns the first n rows most efficiently
- If a SQL statement has a hint specifying an optimization approach and goal, then the optimizer uses the specified approach regardless of the presence or absence of
  - statistics (if absent, optimizer uses default statistical values)
  - the **OPTIMIZER\_MODE** initialization parameter
  - the OPTIMIZER MODE parameter of the ALTER SESSION statement
- The optimizer gives precedence to the hints for access paths or join operations, before ALL\_ROWS or FIRST\_ROWS (n)

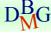

Database Management System

5

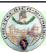

#### Hints for Access Paths

- Each of the following hints instructs the optimizer to use a specific access path for a table
- Specifying one of these hints causes the optimizer to choose the specified access path only if the access path is available
  - existence of an index
  - syntactic constructs of the SQL statement
- You must specify the table to be accessed exactly as it appears in the statement
  - if the statement uses an alias for the table, then use the alias rather than the table name

- FULL (table)
- INDEX (table indexNames)
- NO\_INDEX (table indexNames)
- INDEX\_COMBINE (table indexNames)
- INDEX\_FFS (table indexNames)
- NO\_INDEX\_FFS (table indexNames)

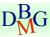

Database Management System

6

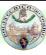

#### Hints for Access Paths

- FULL(table)
  - full table scan on the specified table
  - if a table alias is defined, the table must be referenced with its alias
- INDEX(table indexName1 indexName2 ...)
  - index scan using one or more specified indexes for the specified table
  - does not consider a full table scan or a scan on an index not listed
- NO\_INDEX(table indexName1 indexName2 ...)
  - avoid using one or more specified indexes for the specified table
- INDEX\_COMBINE(table indexName1 indexName2 ...)
  - uses a bitmap access path (Boolean combination) of the specified indexes for the table
- INDEX\_FFS(table indexName1 indexName2 ...)
  - instructs the optimizer to perform a fast full index scan rather than a full table scan
- NO\_INDEX\_FFS(table indexName1 indexName2 ...)
  - excludes a fast full index scan of the specified indexes on the specified table

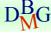

**Database Management System** 

7

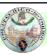

# Join Operations

- Each of the following hints instructs the optimizer to use a specific join operation for the specified tables
  - USE\_NL( table1, table2, ...)
  - NO\_USE\_NL ( ... )
  - USE\_MERGE ( ... )
  - NO\_USE\_MERGE ( ... )
  - USE\_HASH ( ... )
  - NO\_USE\_HASH ( ... )
- Oracle uses these hints when the referenced table is forced to be the inner table of a join; the hints are ignored if the referenced table is the outer table

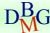

Database Management System

8

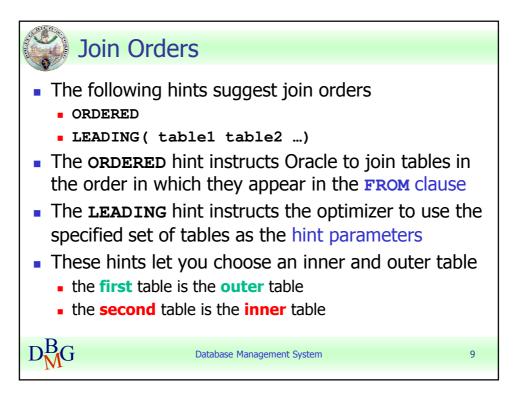

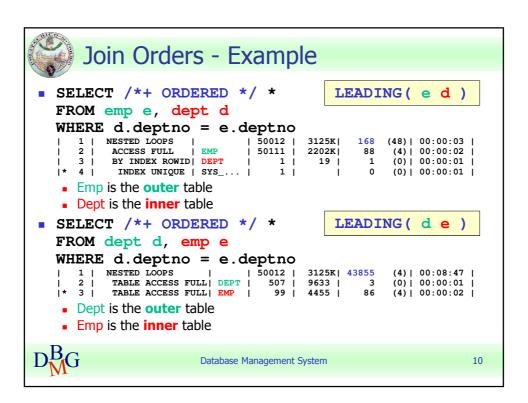

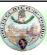

## Example

```
SELECT /*+
LEADING(e j)
USE_NL(e j)
INDEX(j empID_index)
FULL(e) */
e.empID, e.Name, sum(j.salary)
FROM empl e, jobs j
AND e.empID = j.empID
GROUP BY e.empID, e.Name
```

- the LEADING hint specifies the exact join order to be used
- the index empID\_index is suggested to be used
- the join method <u>use\_nl</u> to be used on the join tables is also specified
- the FULL table access path to table jobs is suggested

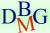

Database Management System

11